## **Mass Project Checklist v.1.2**

- $\Box$  I made sure the mass page does not already exist (including synonymous page names) on WikiDoc in any other form (table form / list form / algorithm form), and I am not duplicating work that already exists.
- $\Box$  I created a table that is consistent with the template on WikiDoc that includes categories on the left and causes on the right.
- □ I created sub-categories: "Benign", "Malignant", and "Metastatic" for the oncologic causes.
	- The three phrases: "**Benign:**", "**Malignant:**" and "**Metastatic:**" are in bold print and are followed by a colon (:) with a break (empty line) between each subcategory.
- $\Box$  Prior to searching in external sources, I first searched on WikiDoc for all possible causes of the mass.
	- $\Box$  I searched for synonyms of the word mass, such as lump, tumor, polyp, nodule, cancer, growth, neoplasm etc. I also searched for synonyms of the organ (e.g. liver/hepatic; spleen/splenic; neck/cervical).
		- *Example*: On WikiDoc, I searched for pancreatic mass, pancreatic lump, pancreatic cancer, cancer of the pancreas, pancreatic neoplasm, neoplasm of the pancreas etc.)
	- $\Box$  In each disease page on WikiDoc, I searched for other possible causes of the mass by checking the differential diagnosis microchapter for the disease. I only included in my list the differential diagnoses that are actual masses.
		- *Example*: On WikiDoc, I searched for the differential diagnosis of pancreatic adenocarcinoma and found pancreatic cyst and pancreatic cystadenoma, both of which were added to my list of pancreatic mass causes. I found acute pancreatitis in the list, but it is not a mass and I did not include it (acute pancreatitis may result in a mass, but alone is not considered a mass)
	- $\Box$  I checked the page for each differential diagnosis and looked at the differential diagnosis for these pages as well (after pancreatic adenocarcinoma, I checked the differential diagnosis microchapter for each of pancreatic cyst and pancreatic cystadenoma, and I found new causes of pancreatic masses there).
- $\Box$  I added all relevant diseases from the existing Oncology project spreadsheet to the table of causes.
- $\Box$  I searched for possible causes in websites that are known to provide lists of causes
- □ uptodate.com
- □ rightdiagnosis.com
- □ emedicine.medscape.com
- □ cancer.gov
- □ cancer.ca
- □ radiopaedia.org
- diseasedatabase.com
- $\Box$  I continued my search on www.google.com and checked all google hits (including but not limited to guidelines, textbooks, peer-reviewed journals, and other websites).
	- *Example*: I searched on www.google.com the term "pancreatic mass" / "pancreatic mass causes" / "differential diagnosis of pancreatic mass" / "differential diagnosis of pancreatic cancer" / "differential diagnosis of pancreatic adenocarcinoma etc.
- $\Box$  I also searched textbooks available to me on premises (books available on shelves in the hall).
- $\Box$  I capitalized the first letter of each disease. If there was more than one term, I did not capitalize the first letter of the second term.
	- *Example*: Glioblastoma, Pilocytic astrocytoma, Anaplastic ependymoma
- $\Box$  I made sure to put commas after each cause and a space after each comma.
	- *Example*: Anaplastic astrocytoma, Diffuse astrocytoma, Glioblastoma
- $\Box$  I created hyperlinks for the entire term, even if the page does not exist yet (the page will eventually exist or it will eventually redirect to a page that already exists or that will exist soon).
	- Example: [[Anaplastic astrocytoma]] (not Anaplastic [[astrocytoma]])
- $\Box$  I included subclasses of a disease within the list (not just the general disease name).
	- *Example*: I did not write the term "Neuroendocrine neoplasms of the pancreas", instead I wrote each subclasses: Insulinoma, Glucagonoma, VIPoma
- $\Box$  I organized my lists in each sub-category according to the classification of a disease in such a way that subclasses of one disease are all mentioned consecutively in the list.
	- *Example*: Insulinoma, Glucagonoma, VIPoma are listed, one after the other, in the table (they are all subclasses of neuroendocrine neoplasms of the pancreas)
- $\Box$  I made sure each disease name is in singular form (not plural form).
	- *Example*: Pancreatic adenocarcinoma (not pancreatic adenocarcinomas)
- $\Box$  I wrote all disease names based on the American (not British) nomenclature.
	- *Example*: Tumor, not Tumour / Hemangioma, not Haemangioma
- □ I added the term "No underlying causes" (capital N, no quotation marks, no full stop) to sections where I was unable to find a relevant cause.

## **Please Fill in the Following Additional Information:**

## **1. Which of the following applies to your mass page (check only one)?**

- $\Box$  There was no existing page on WikiDoc for the list of causes, and I had to create a new page called "Organ mass causes"
- □ There was/were similar page(s) on WikiDoc in a different format. I created a new page called "[Organ name] mass causes" and converted the content from the original page(s) to the new page. I will discuss it with the team if the original page(s) need/s to be kept or deleted. I also made sure to add content (causes of the mass that were missing from the original list) to my new table. Name of the existing page(s):
- $\Box$  There was a page on WikiDoc with the desired table format. I created a new page "Organ mass causes" and moved the table there. I also made sure to add missing causes to my new table. Name of the existing page: \_\_\_\_\_\_\_\_\_\_\_\_\_\_\_\_\_\_\_\_\_\_\_\_\_\_\_\_\_
- **2. List the name of pages on WikiDoc that you think are now redundant or are a duplicate of the table that you created. These pages may be marked for deletion or redirecting.**

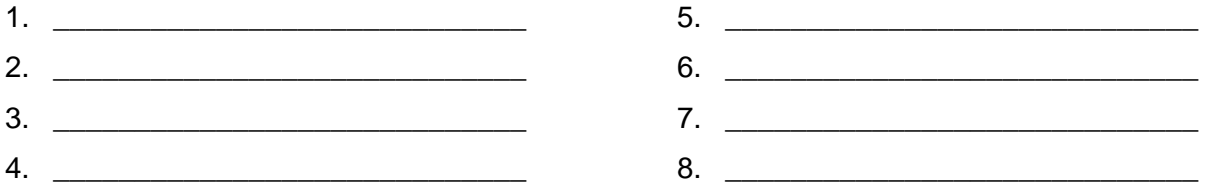

**To the best of my knowledge, I, the undersigned, have made sure that there is no additional information to be added to the causes table and I have incorporated all the above without committing any error.**

**Name:** \_\_\_\_\_\_\_\_\_\_\_\_\_\_\_\_\_\_\_\_\_\_\_\_\_\_\_\_\_

**Mass Name:** \_\_\_\_\_\_\_\_\_\_\_\_\_\_\_\_\_\_\_\_\_\_\_\_

**Signature:** \_\_\_\_\_\_\_\_\_\_\_\_\_\_\_\_\_\_\_\_\_\_\_\_\_

**Date:** \_\_\_\_\_\_\_\_\_\_\_\_\_\_\_\_\_\_\_\_\_\_\_\_\_\_\_\_\_\_